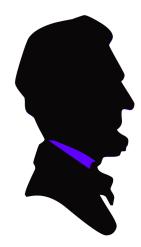

## Abraham Lincoln Elementary School

HOW TO ACCESS GOOGLE APPS FROM HOME

Download Google Chrome to your computer if you don't already have it.

> Sign into your student account. (email address & password)

Once in Google Drive, students can access their folders.

Students may also view Google Classroom to work on assignments & submit them.

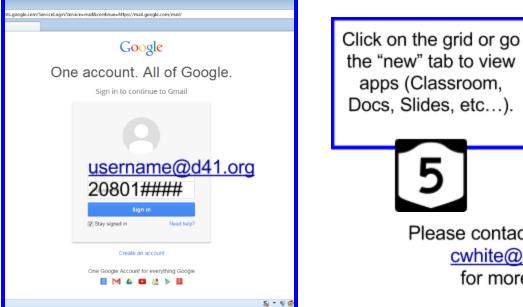

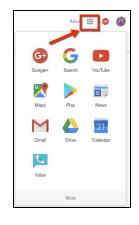

Please contact Miss White cwhite@d41.org for more help.